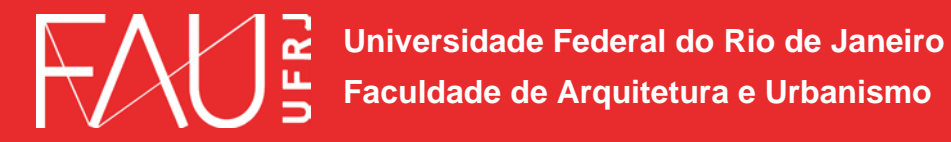

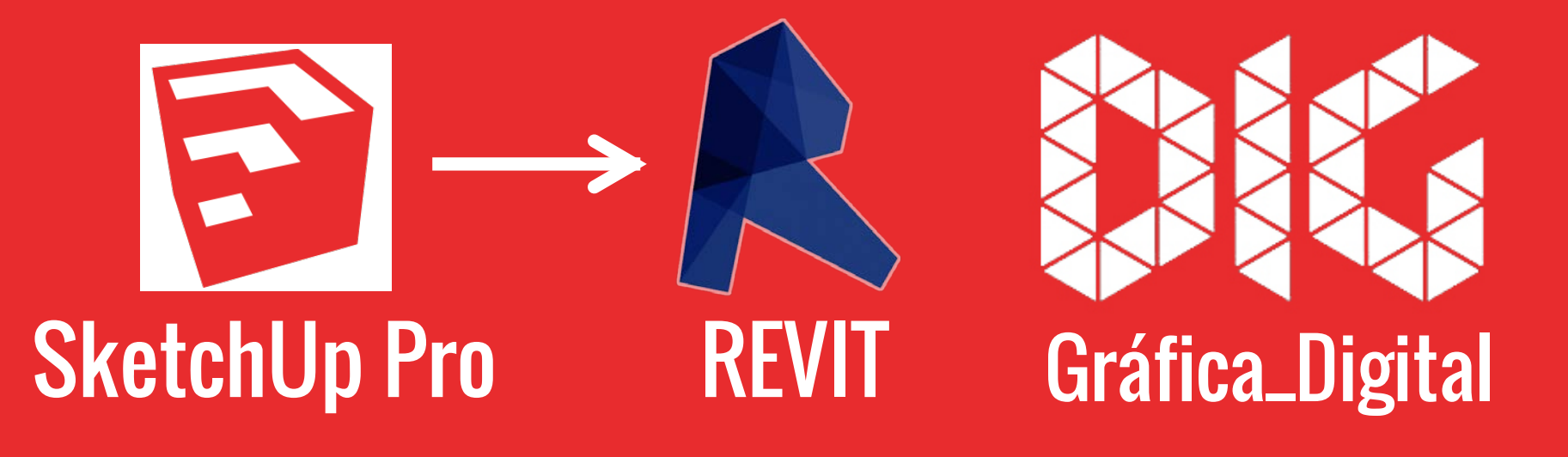

SketchUp\_02 – Exportar um arquivo de SkecthUp para o Revit

## Este tutorial foi elaborado pela equipe de monitores de DIG de 2015-2

Aline Loura, Angélica Villon, Bia de Assis, Clara Coura, Igor Dias, Melissa Borges, Pedro de Andrade e Valéria Fialho

Professor coordenador da disciplina Prof. Dr. Thiago Leitão Universidade Federal do Rio de Janeiro Faculdade de Arquitetura e Urbanismo

Gráfica **Digital** 

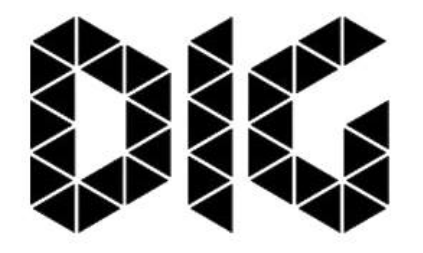

Gráfica Digital

## Este tutorial foi elaborado pela equipe de monitores de DIG de 2015-2

Aline Loura, Angélica Villon, Bia de Assis, Clara Coura, Igor Dias, Melissa Borges, Pedro de Andrade e Valéria Fialho

Professor coordenador da disciplina Prof. Dr. Thiago Leitão

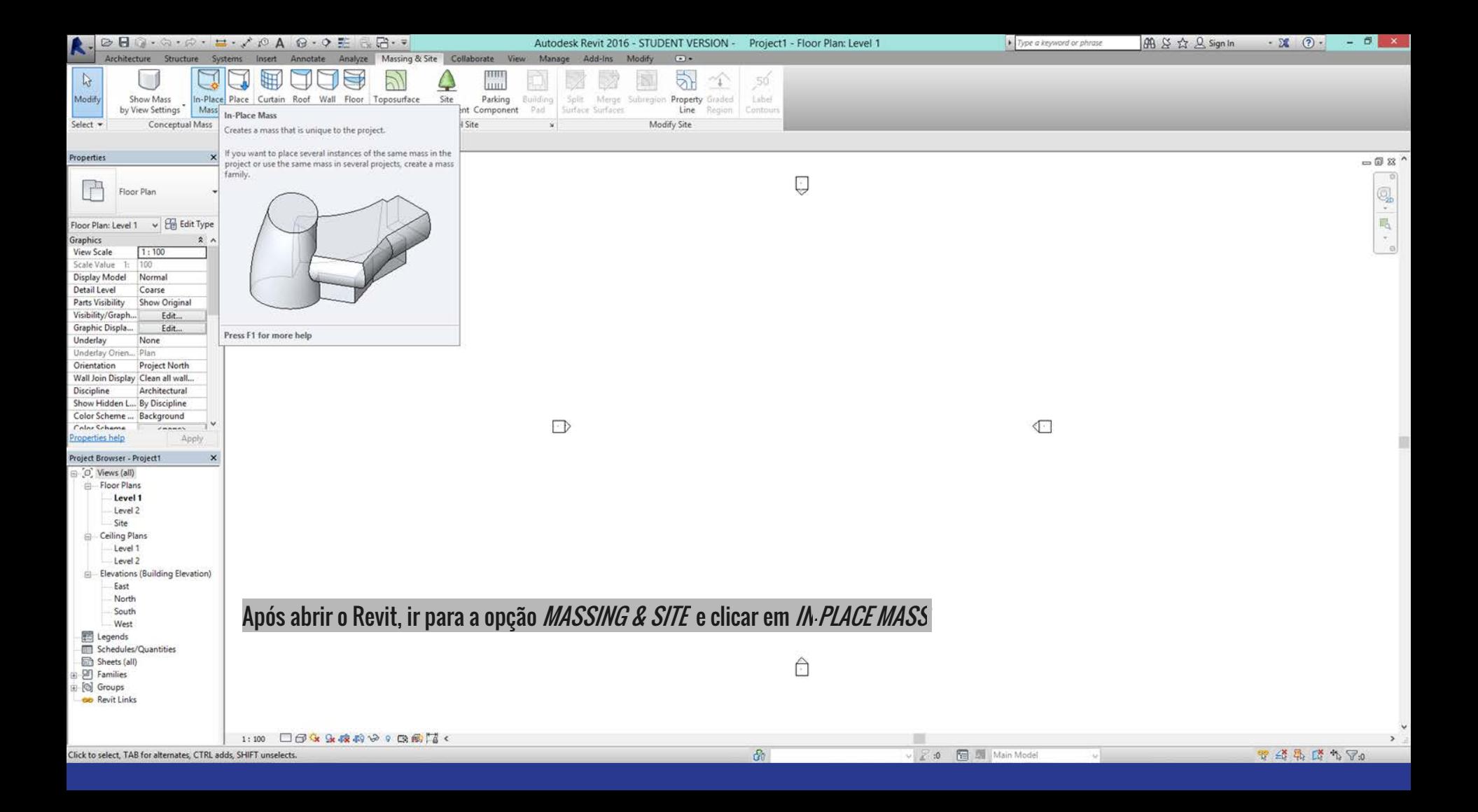

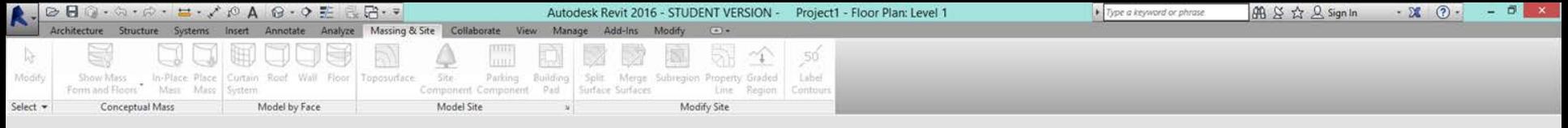

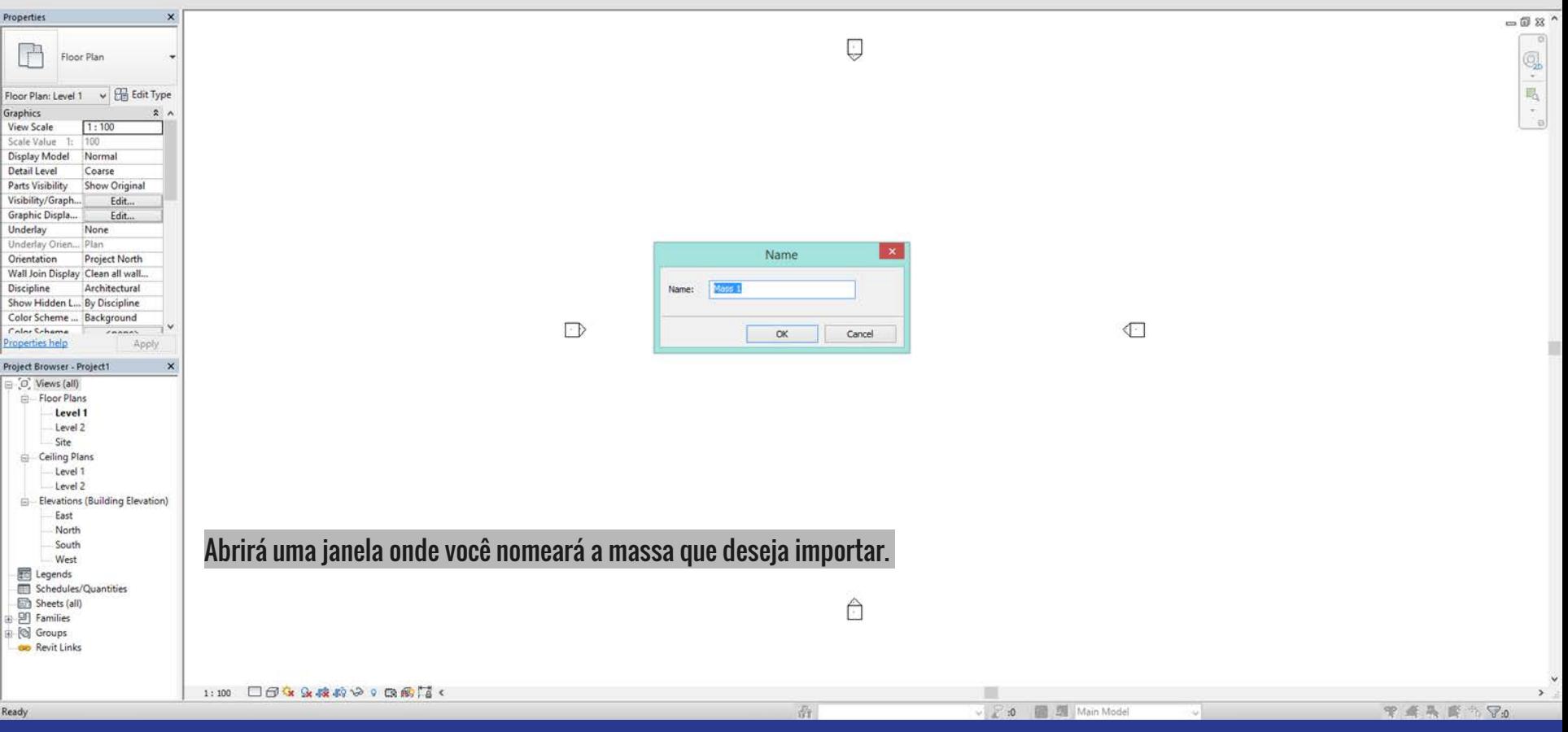

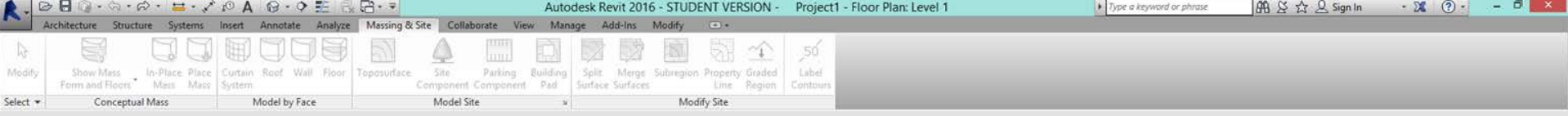

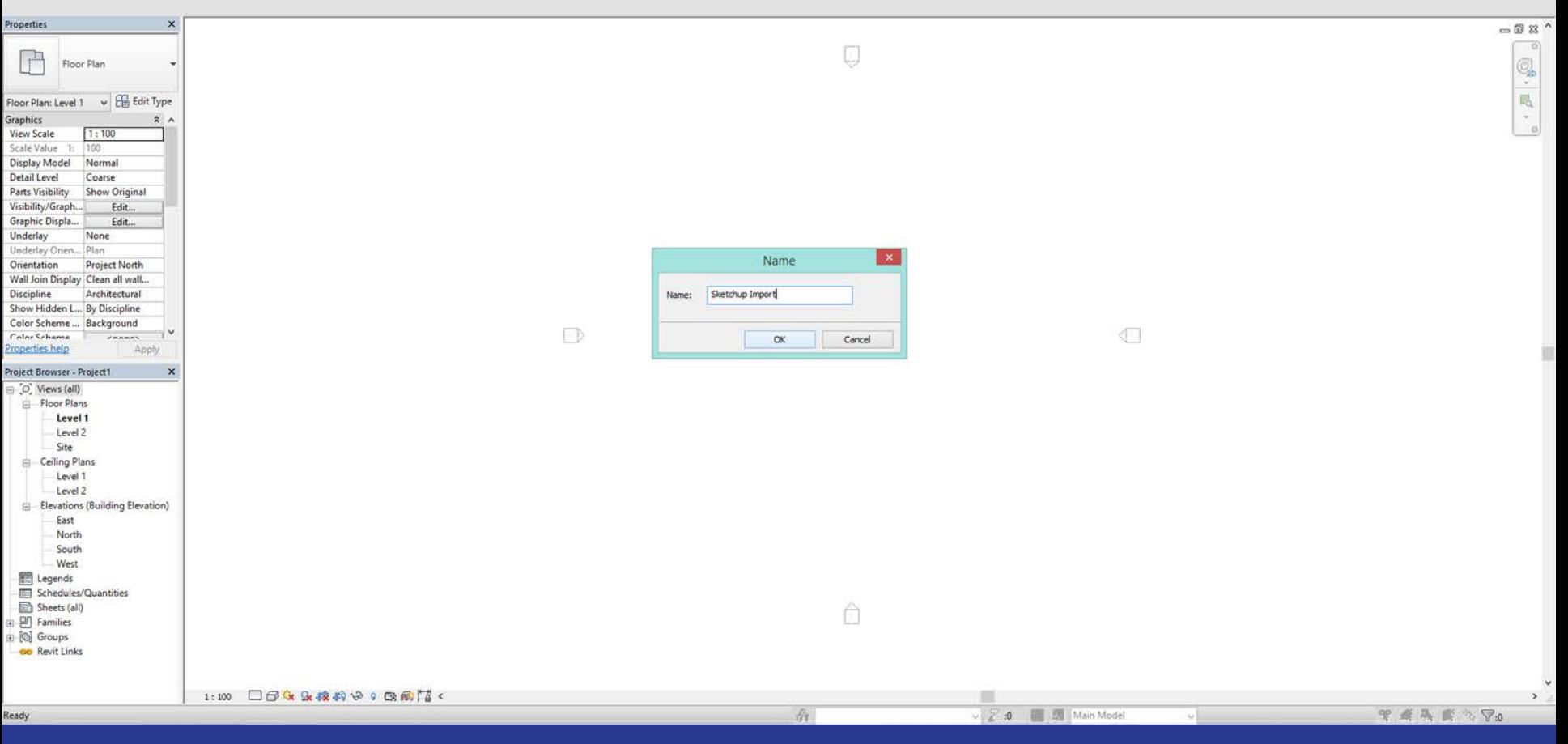

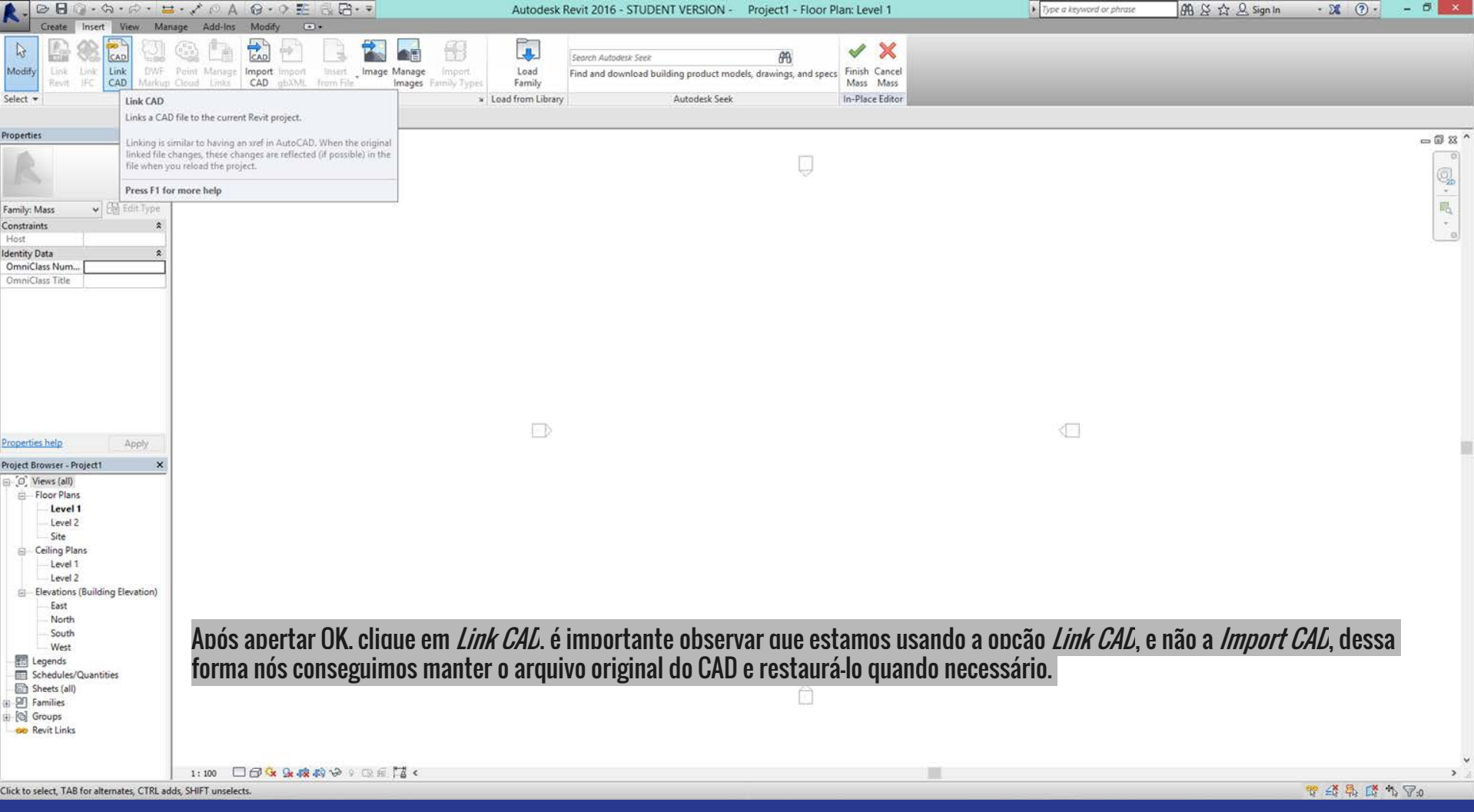

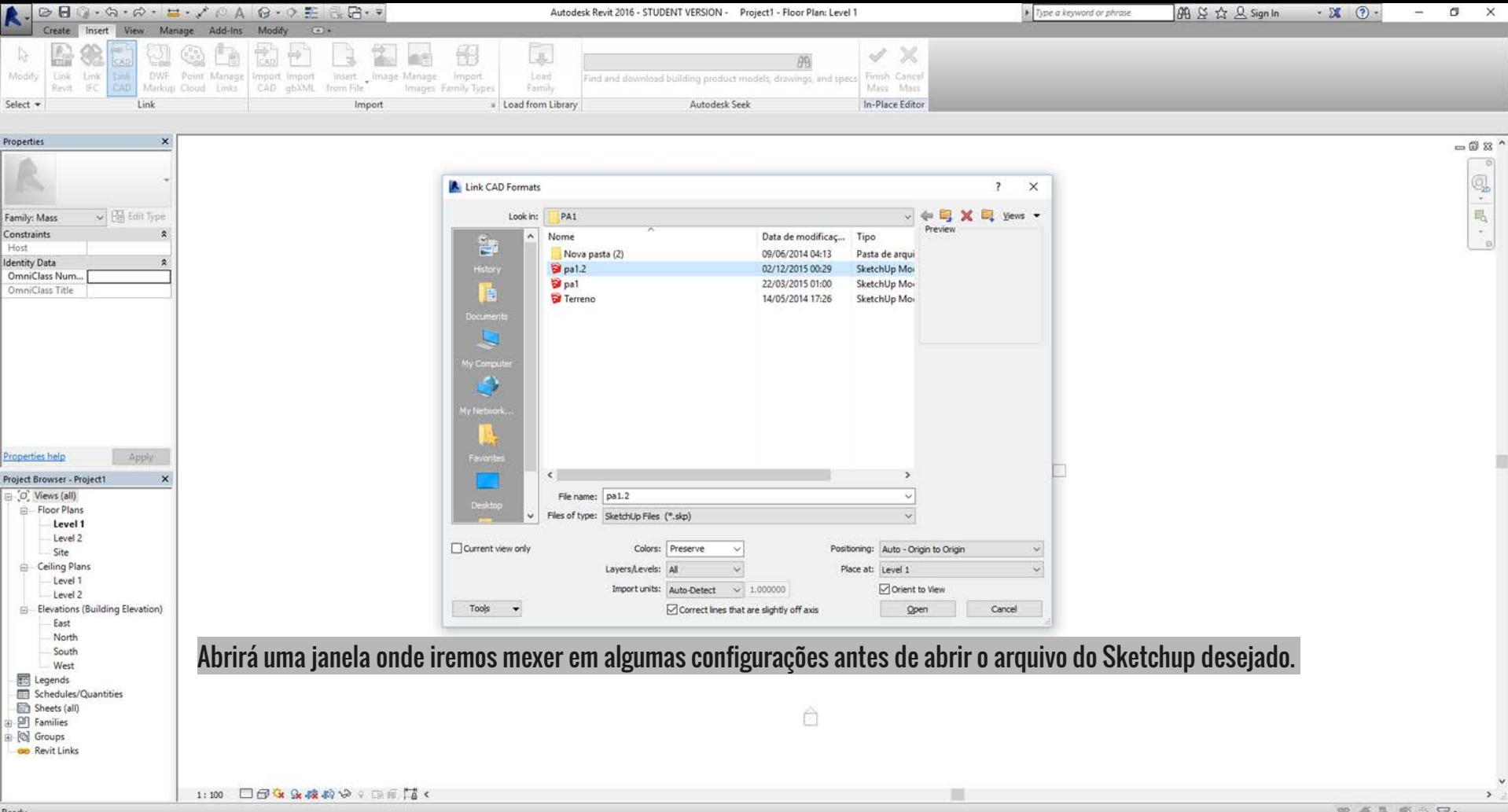

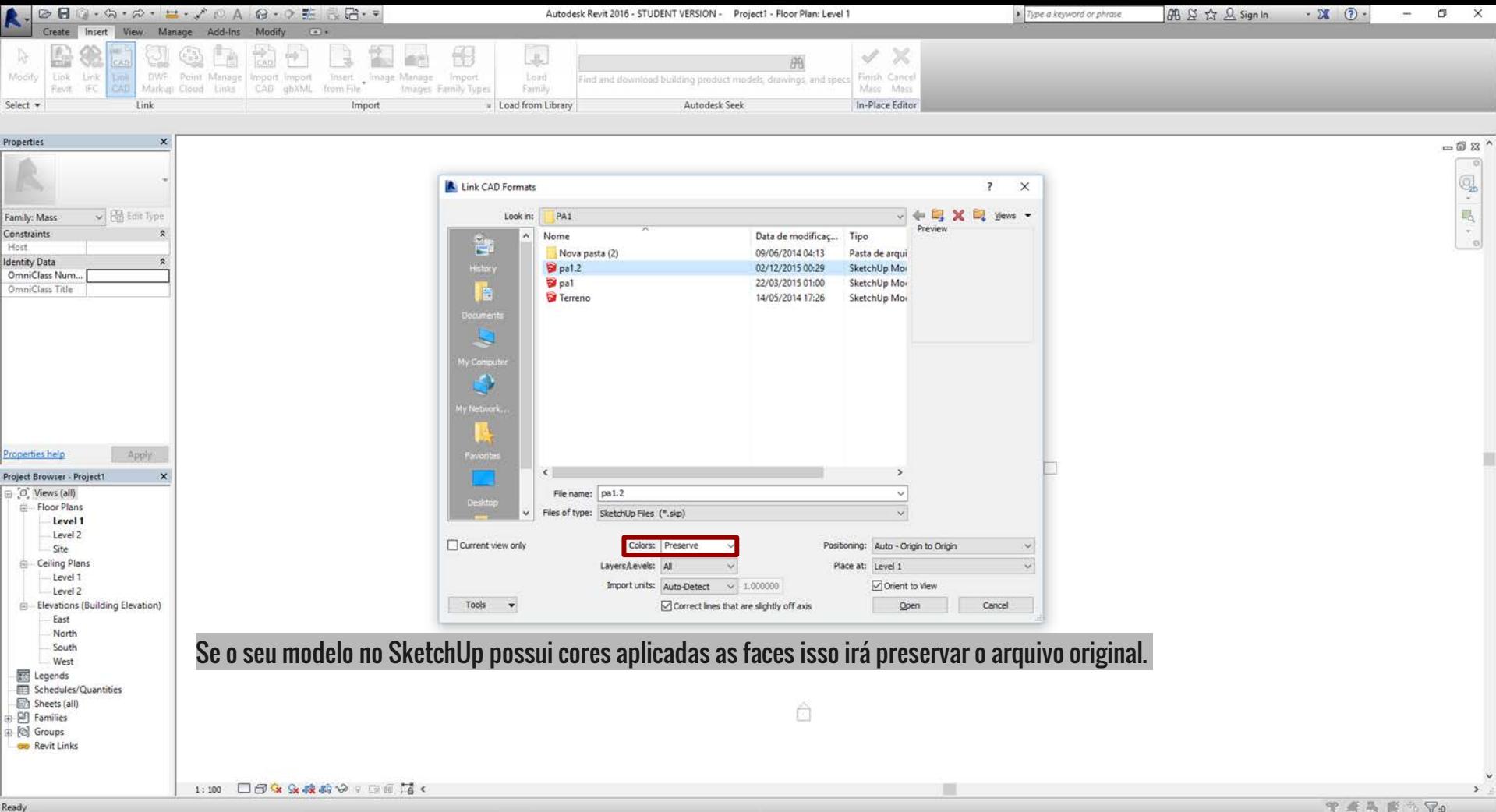

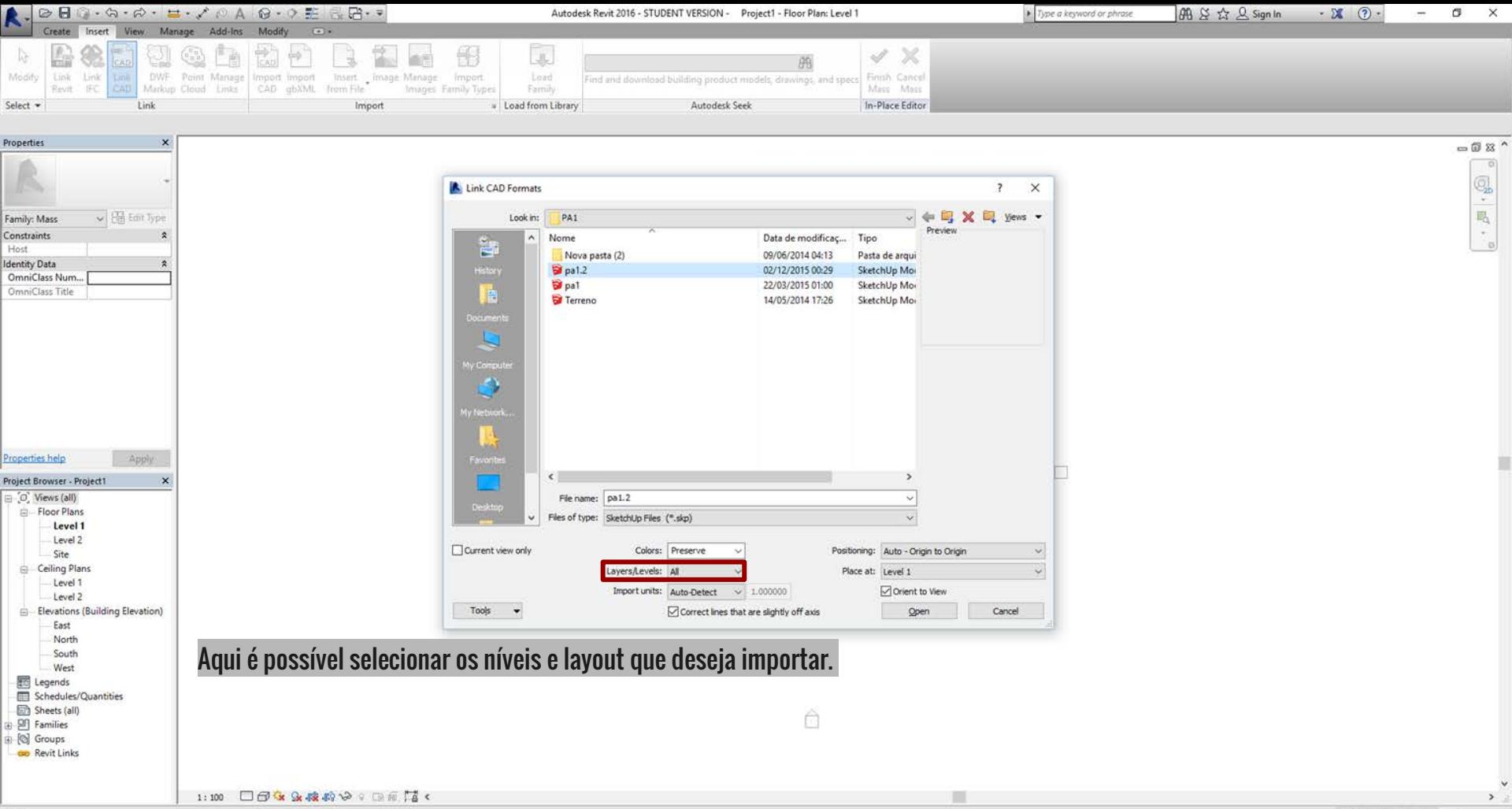

Ready

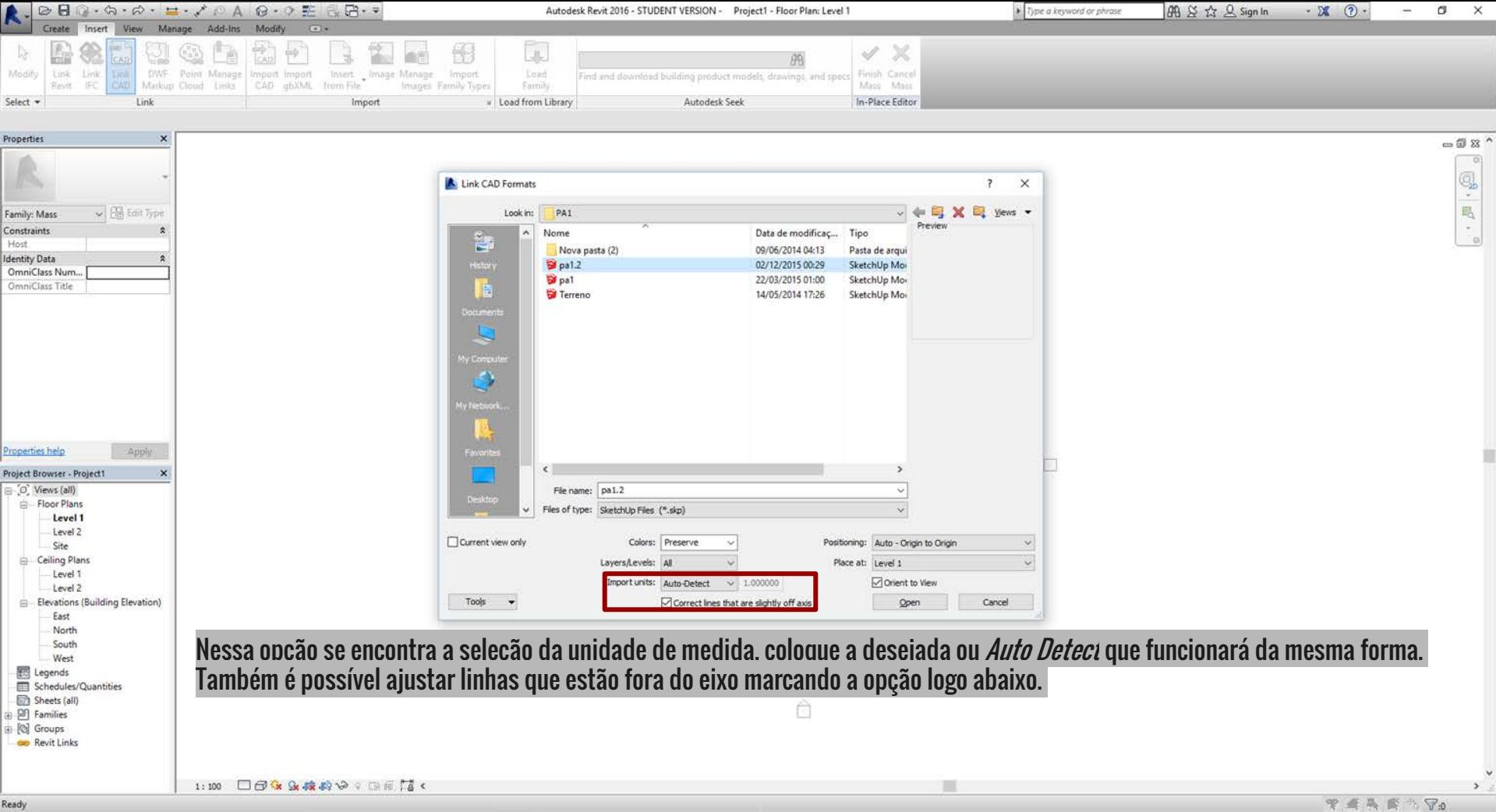

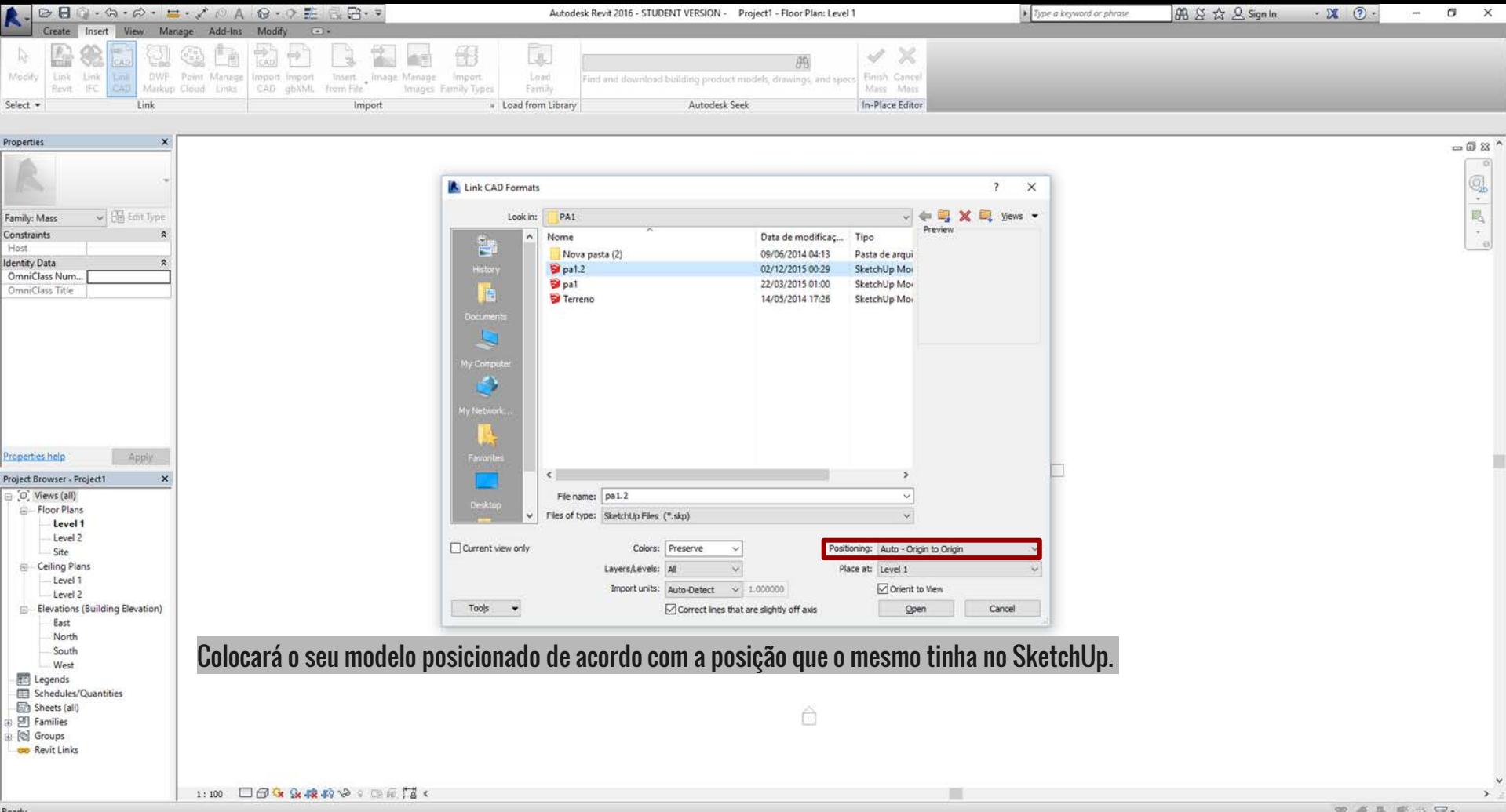

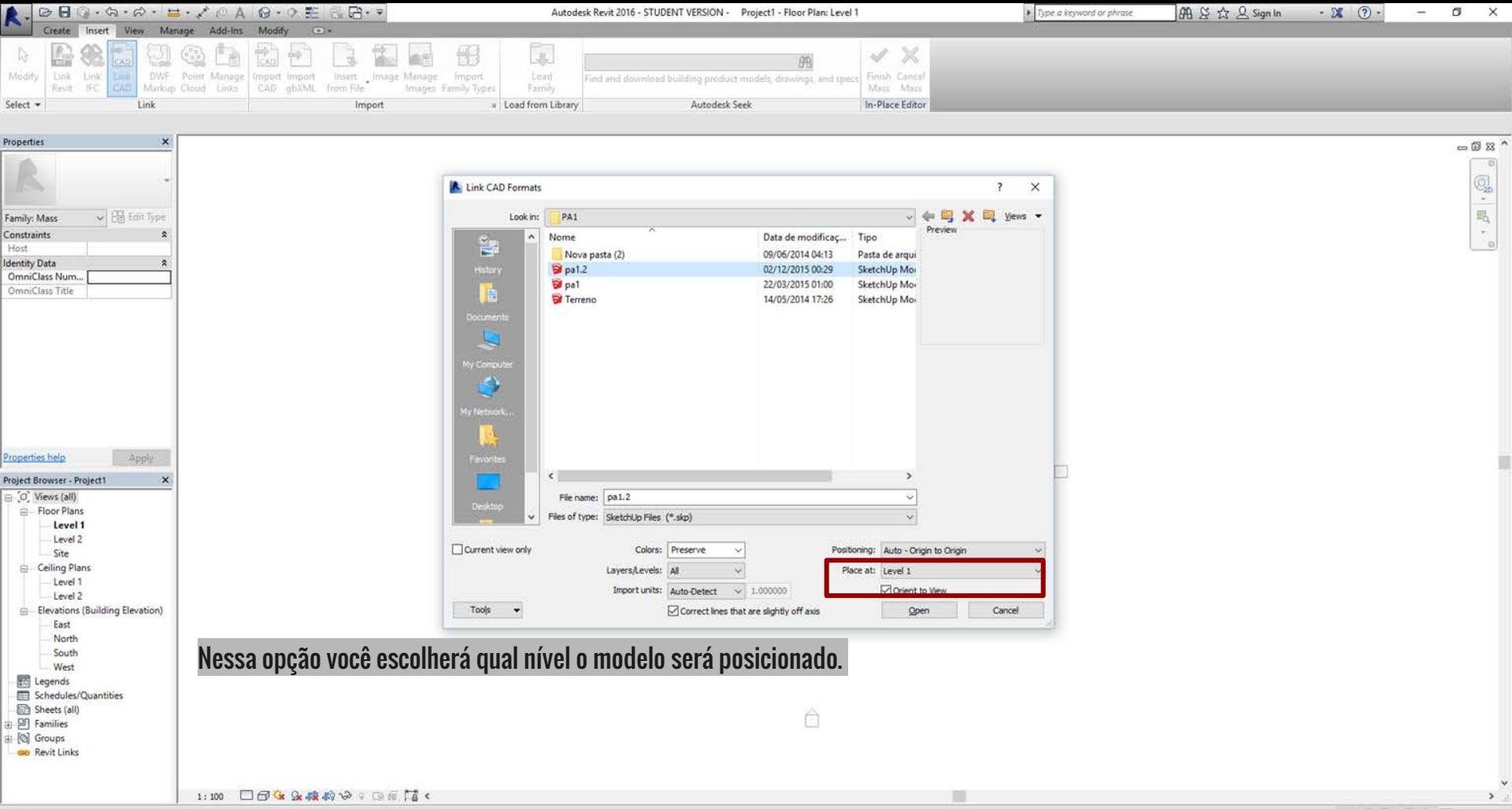

Ready

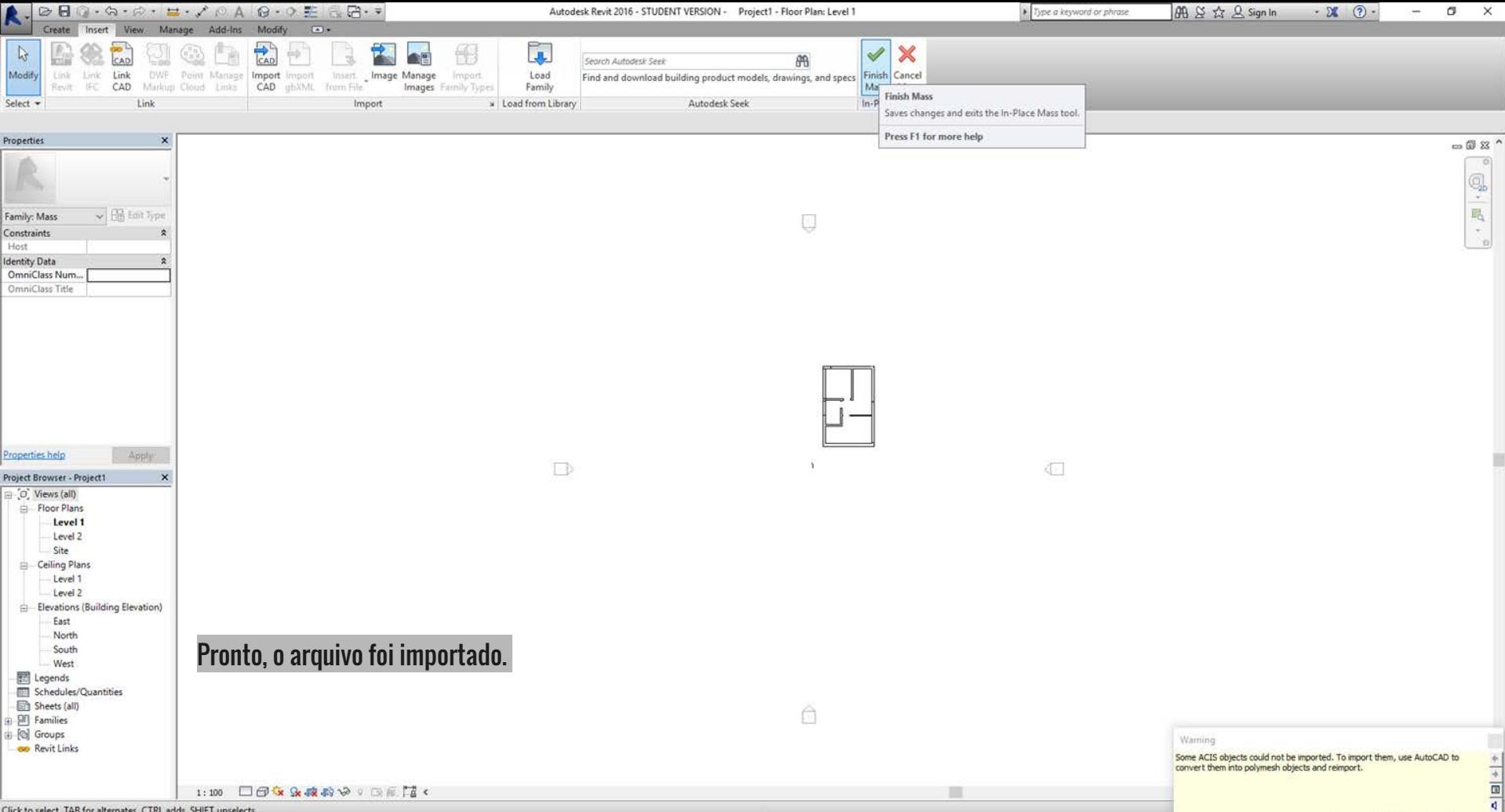

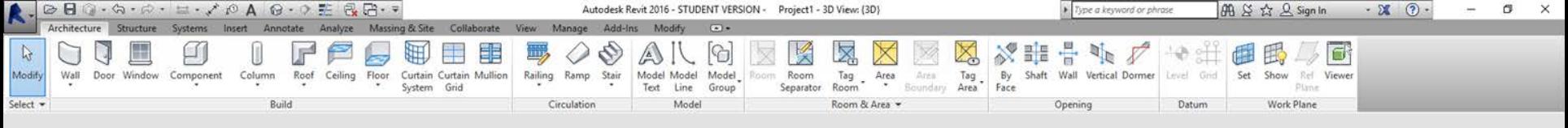

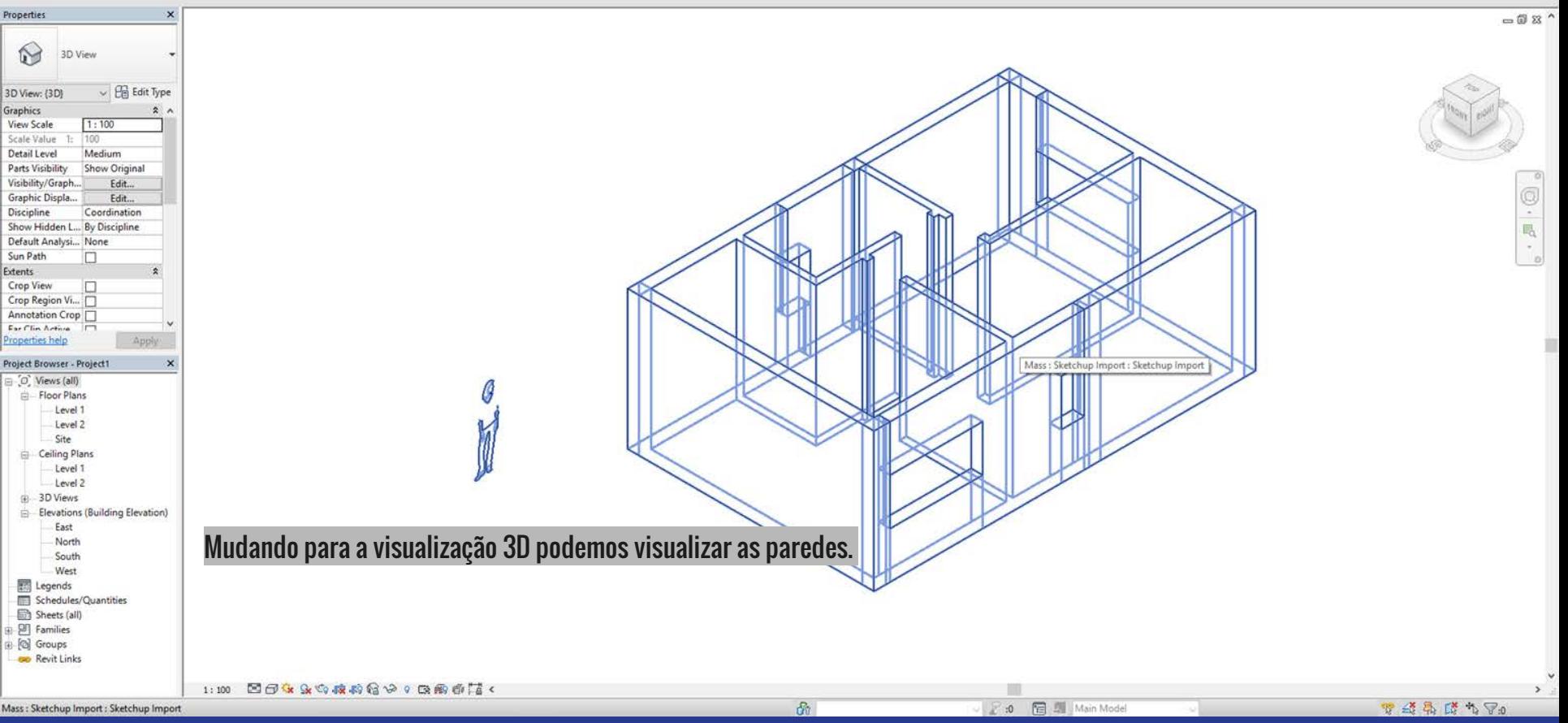

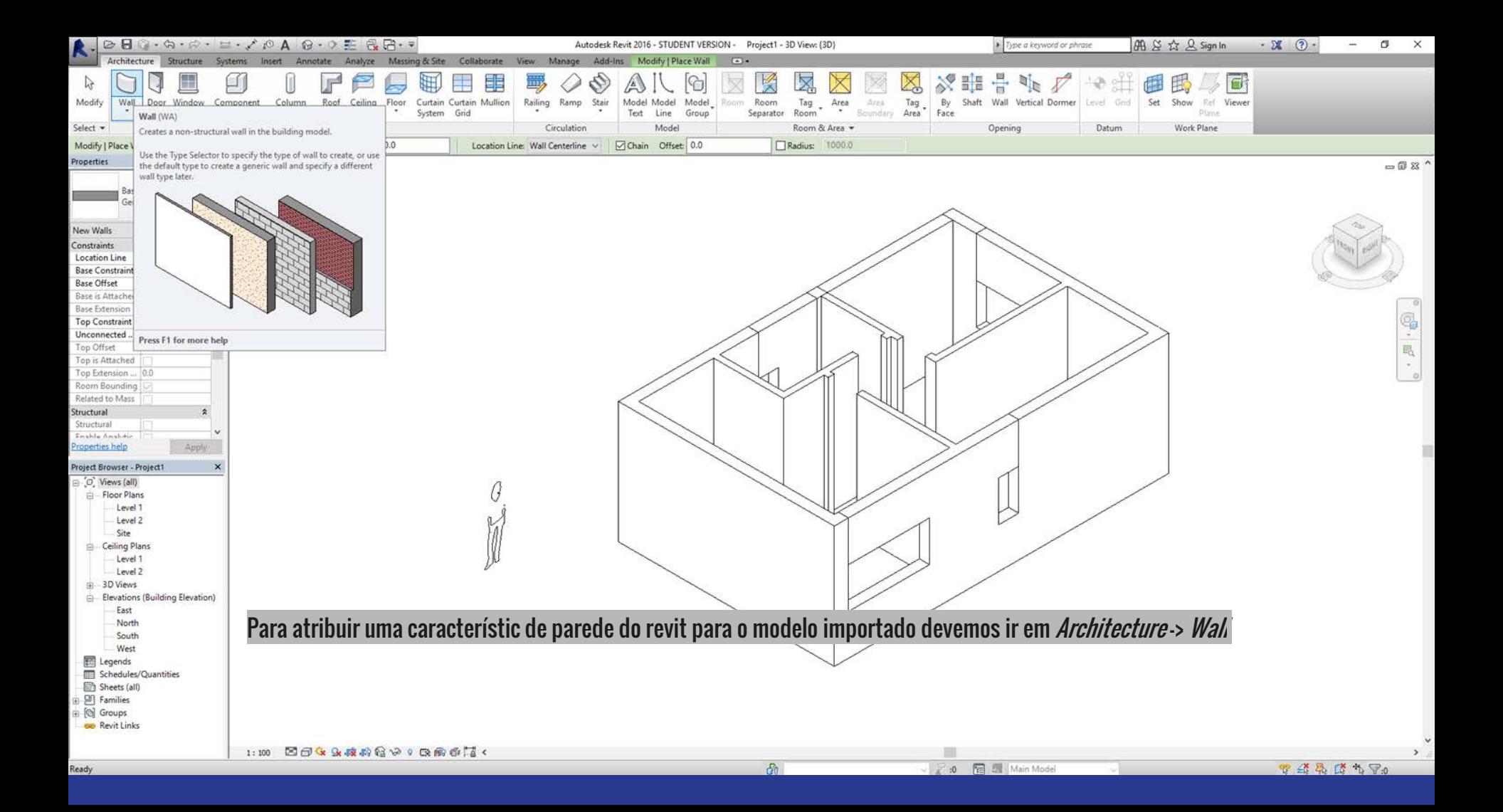

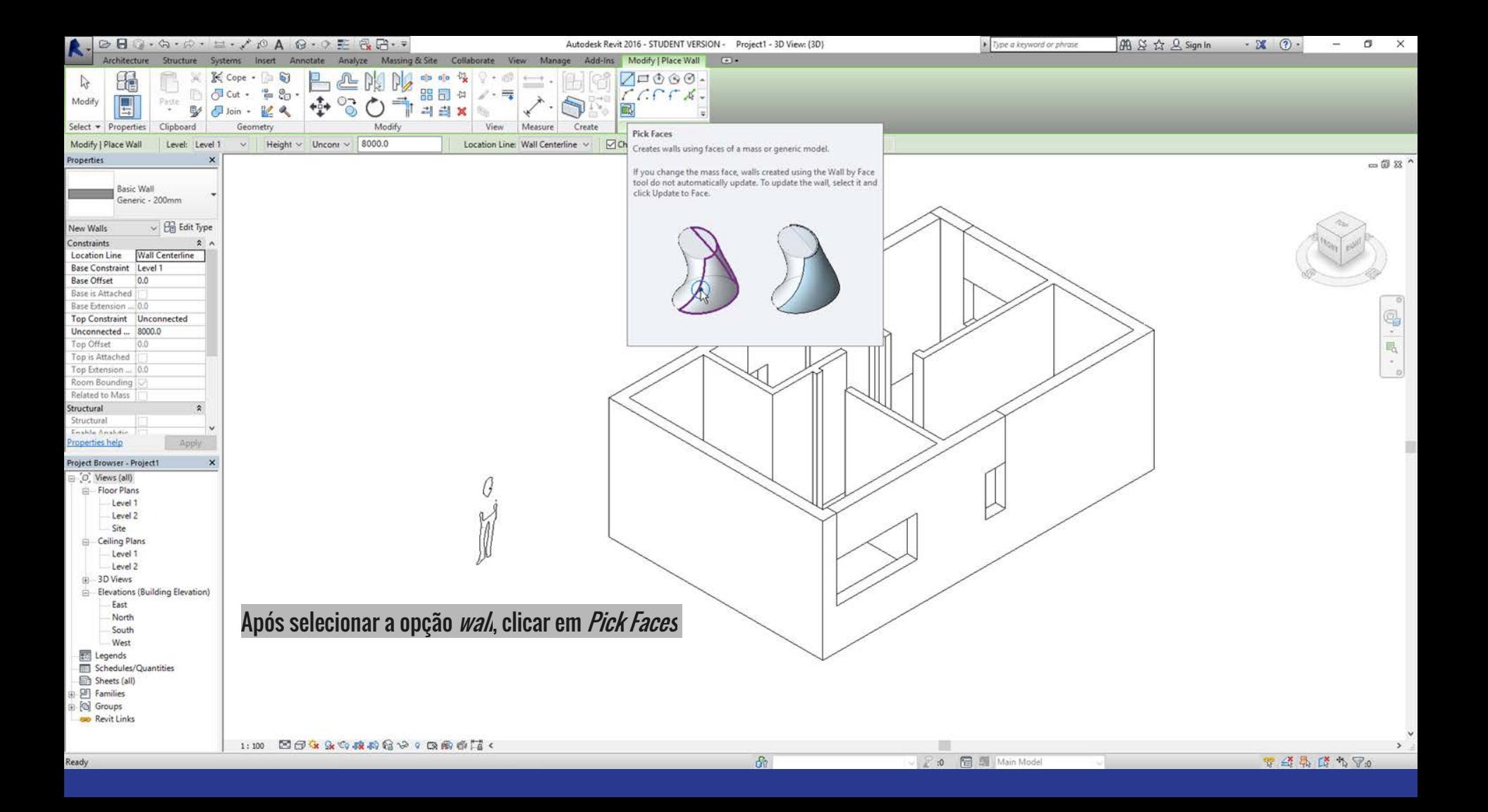

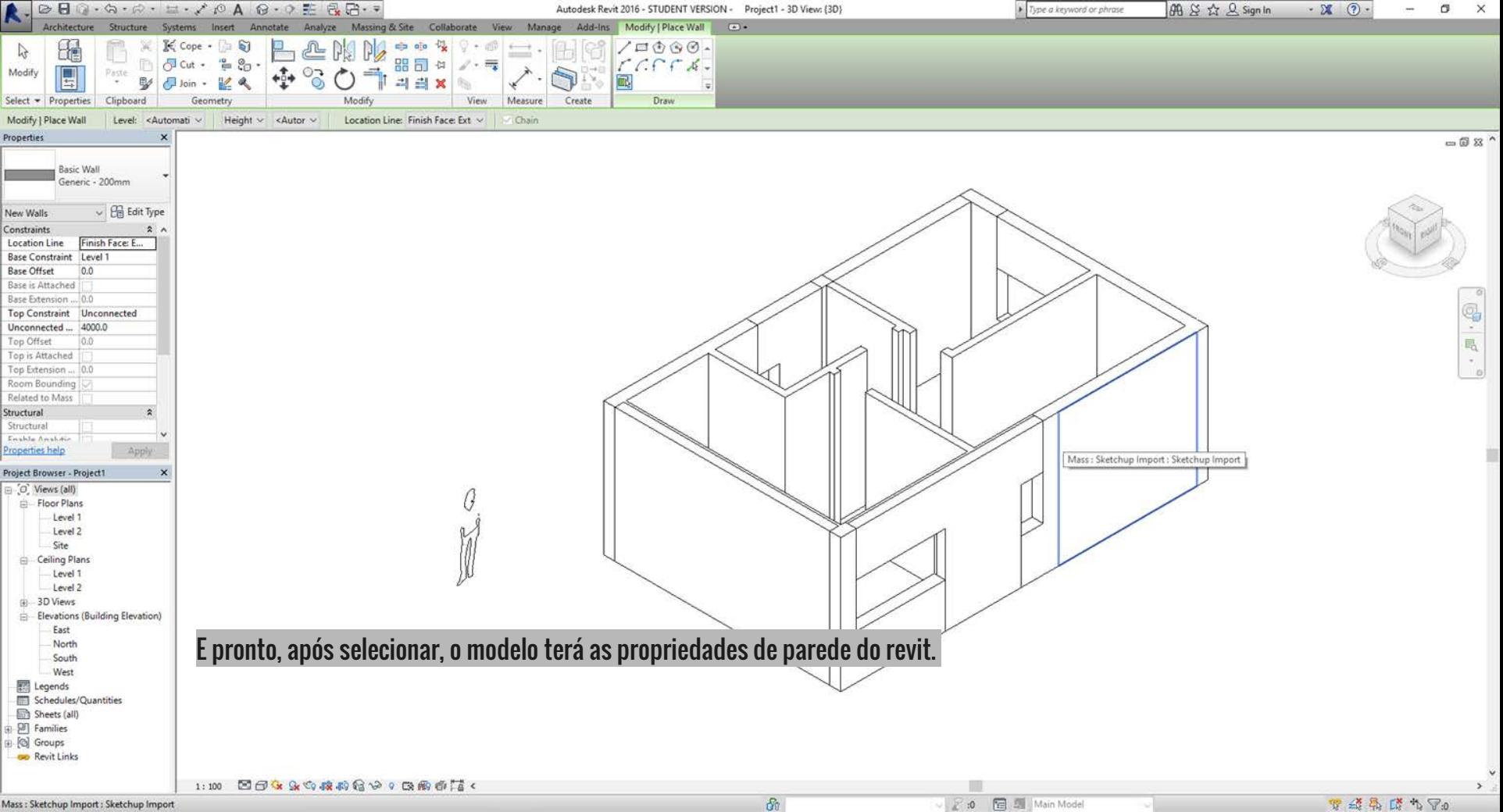

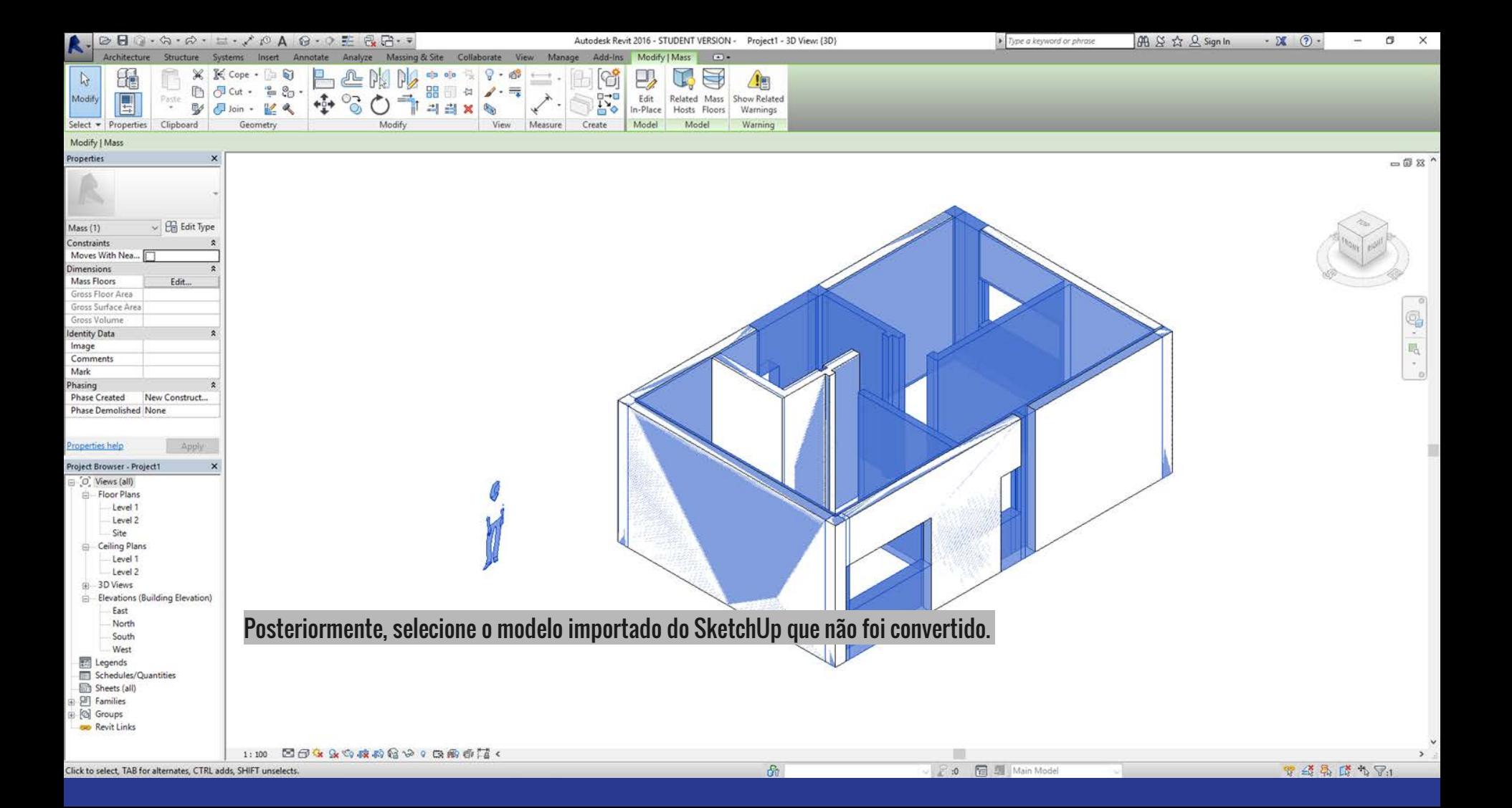

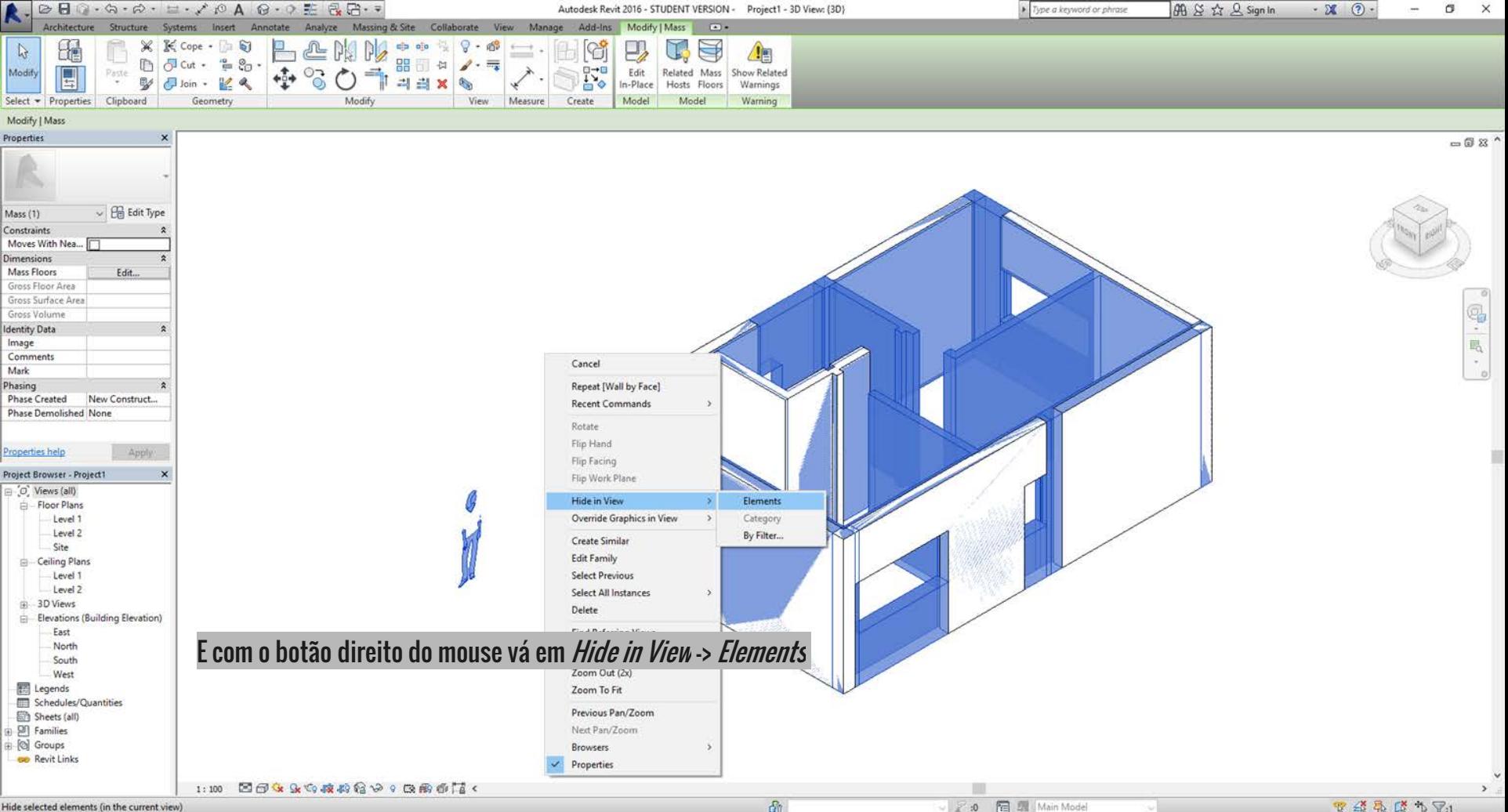

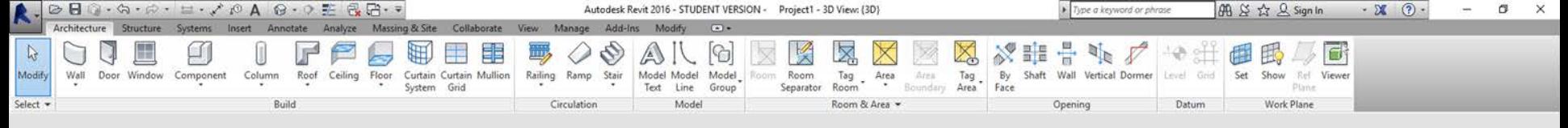

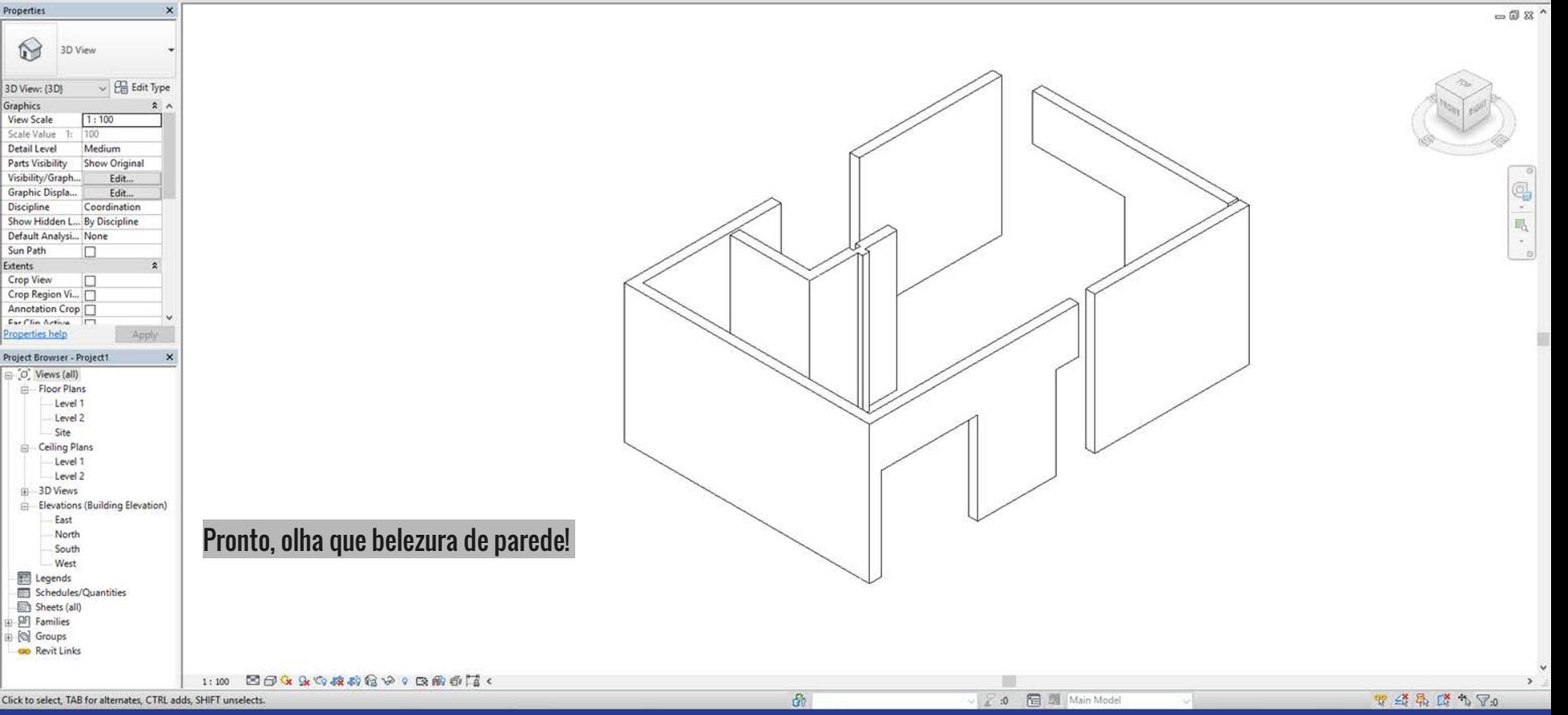